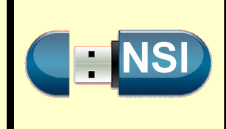

# **Exercice 1**

- **1.** Programmer les fonctions maximum\_rec et maximum.
- **2.** Compléter l'arbre suivant décrivant les différents appels récursifs de la fonction maximum\_rec lors de l'appel de la fonction maximum sur la liste [4, 0, 1, 2, 3].

Les valeurs indiquées dans les rectangles sont les différentes valeurs des variables debut et fin, et les valeurs indiquées sur les branches, sont les valeurs renvoyées par la fonction récursive.

- **3.** Quel est le nombre d'appels récursifs de la fonction maximum\_rec dans l'exemple précédent ?
- **4.** Vérifier que si la taille de la liste est  $8 = 2^3$  alors il y aura 14 appels récursifs.

# **Exercice 2**

- **1.** Programmer les fonctions dichotomie\_rec et dichotomie.
- **2.** Voici la pile des appels récursifs de la fonction dichotomie\_rec lors de l'appel de la fonction dichotomie sur le tableau [1, 3, 8, 9, 10] pour la valeur 10.

Les valeurs indiquées dans les rectangles sont les différentes valeurs des variables g et d, et les valeurs indiquées dans les cercles les valeurs renvoyées par la fonction récursive.

Écrire les piles des appels récursifs pour les valeurs 1 et 5.

## **Exercice 3**

```
class Maillon:
    """ Classe définissant un maillon
    d'une liste chaînée """
    def __init__(self, valeur, suivant):
        self.valeur = valeur
        self.suivant = suivantclass Liste:
    """ Liste chaînée """
    def __init__(self, liste = []):
        """ Constructeur """
        self.tete = None
        self.longueur = 0
        while liste != []:
            self.ajoute_tete(liste.pop())
    def est_vide(self):
        """ renvoie un booléen indiquant
        si la liste est vide """
        return self.tete is None
    def __len__(self):
        """ définit la méthode générique len
        qui retourne la longueur de la liste """
        return self.longueur
```
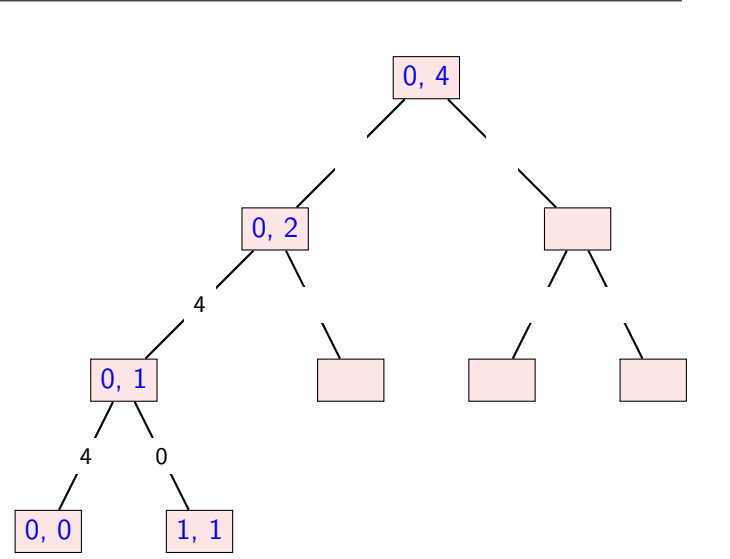

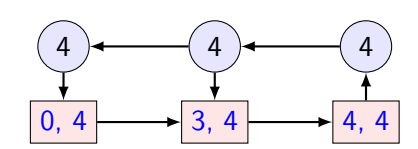

```
def __repr__(self):
    """ affichage de la liste chaînée """
    affichage = []maillon = self.tete
    while maillon is not None:
        affichage.append(maillon.valeur)
        maillon = maillon.suivant
    return str(affichage)
def ajoute_tete(self, valeur):
    """ ajoute l'élément valeur au début
    de la liste """
    self.longueur += 1
    maillon = Maillon(valeur, self.tete)
    self.tete = maillon
def enleve_tete(self):
    """ enlève le maillon en tête de la liste et
    retourne la valeur contenue dans ce maillon
    """
    valeur = self.tete.valeur
    self.tete = self.tete.suivant
    self.longueur -= 1
    return valeur
```
- **1.** En utilisant la classe Liste rappelée ci-dessus, implémenter la fonction scinder\_liste. Vous testerez votre fonction sur la liste donnée en exemple dans le cours, d'une liste à un seul élément, puis dans le cas d'une liste à deux éléments.
- **2.** Écrire cette fonction fusion, puis la tester dans les cas suivants :
	- une des deux listes est vide ;
	- deux listes à un élément ;
	- dans le cas des deux listes données ci-dessus ;
	- dans le cas des deux listes suivantes : liste1 =  $[1, 5, 7, 9]$  et liste2 =  $[2, 3]$ .
- **3.** Implémenter la fonction tri\_fusion et valider les tests pour la liste donnée en exemple dans le cours, la liste vide et un liste à un élément.

### **Exercice 4**

Pour rappel, voici les différentes fonctions décrivant le tri par sélection et le tri par insertion :

```
def echange(t : list, i : int, j : int):
    """
   Echange deux éléments du tableau t
    situés aux indices i et j
    """
   temporaire = t[i]t[i] = t[i]t[j] = temporaire
def tri_par_selection(t : list):
    """
    Trie par ordre croissant le tableau t
    de taille n en utilisant le tri par sélection
    """
   n = len(t)for i in range(n):
       m = ifor j in range(i+1, n):
            if t[j] < t[m]:
                m = jechange(t, i, m)
                                                           def insere(t : list, i : int):
                                                                """
                                                               Insère la valeur v = t[i] dans la partie du tableau
                                                               t[0..i] en supposant t[0..i-1] déjà trié
                                                                """
                                                               j = i-1v = t[i]while t[j] > v and j > = 0:
                                                                   t[i+1] = t[i]t[j] = vj = j - 1def tri_par_insertion(t : list):
                                                                """
                                                               Trie par ordre croissant le tableau t
                                                               de taille n en utilisant le tri par sélection
                                                                """
                                                               n = \text{len}(t)for i in range(n):
                                                                   insere(t, i)
```
- **1.** La fonction shuffle de la bibliothèque random mélange un tableau de manière pseudo- aléatoire. À l'aide de celleci, écrire une fonction tableau\_melange retournant un tableau dynamique (ou liste Python) d'entiers, mélangé de taille n. (on pourra commencer par générer par compréhension un tableau contenant les entiers allant de 1 à n).
- **2.** Réaliser une fonction similaire, liste\_melange pour une liste chaînée.
- **3.** La fonction time de la bibliothèque time donne, en secondes, le temps écoulé depuis le 1<sup>er</sup> janvier 1970. En l'appelant et en conservant la valeur retournée à deux instants d'un programme, elle permet de mesurer le temps écoulé durant ces deux instants. Écrire une fonction mesure\_temps\_tri prenant pour paramètres la fonction de tri f, la taille du n tableau(ou de la liste chaînée) à trier et revoyant le temps de calcul.
- **4.** Vérifier l'ordre de grandeur des valeurs indiquée dans le tableau du cours à l'aide de cette fonction.

## **Exercice 5** Tri rapide

Le tri rapide est créé en 1960 par Tony Hoare, et est également un algorithme utilisant la méthode diviser pour régner. Cette algorithme se décrit naturellement sur un tableau et le tri se fera en place :

• on choisit un élément du tableau comme **pivot**, ce choix est aléatoire en « espérant » que ce soit le meilleurs ;

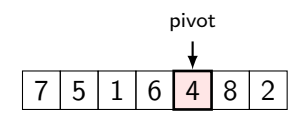

• on déplace les éléments plus grand que ce pivot à sa droite et les autres éléments à sa gauche :

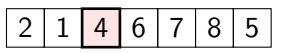

• on recommence le processus sur chacun des sous tableaux situés à gauche et à droite du pivot (le premier contiendra le pivot) :

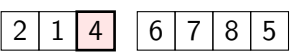

La partie la plus difficile décrire est le deuxième point, on l'appelle souvent le partitionnement ou le pivotage. On utilisera trois pointeurs : p l'indice du pivot, d l'indice du premier du tableau T (ou sous tableau) et f l'indice du dernier élément. Voici l'algorithme :

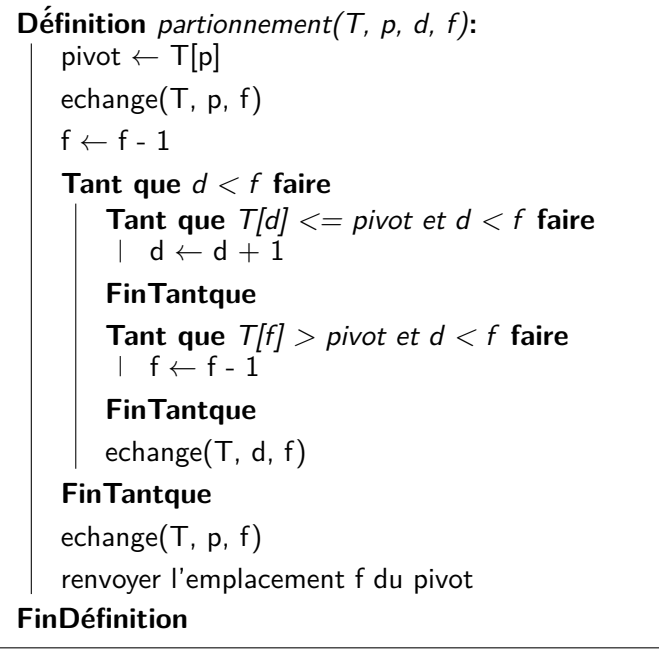

- **1.** Appliquer cet algorithme « à la main », au tableau donné ci-dessus afin d'obtenir le partitionnement donné précédemment.
- **2.** Implémenter cet algorithme en Python en programmant la fonction partionnement, puis valider quelques tests.
- **3.** Écrire la fonction tri\_rapide qui se déduit de cette description (la condition d'arrêt de la récursivité est d *>*= f, dans ce cas le tableau n'a qu'un élément ou est vide). La fonction ne renvoie rien : elle trie le tableau en place.
- **4.** À l'aide de l'exercice précédent, comparer l'efficacité du tri rapide avec les autres algorithmes (on pourra changer la manière de choisir le pivot : le premier élément du tableau, ou bien la valeur du milieu du tableau).

**Exercice 6** Rotation d'une image

On cherche à écrire une fonction qui effectue la rotation d'un image de 90 degrés en utilisant le principe « diviser pour régner ». Pour manipuler une image en Python, on peut utiliser la bibliothèque PIL (Python Image Library) et plus précisément son module Image. Avec les quatre lignes suivantes :

> **from PIL import** Image im = Image.open("lena.png")  $largeur, hauteur = im.size$  $px = im.load()$

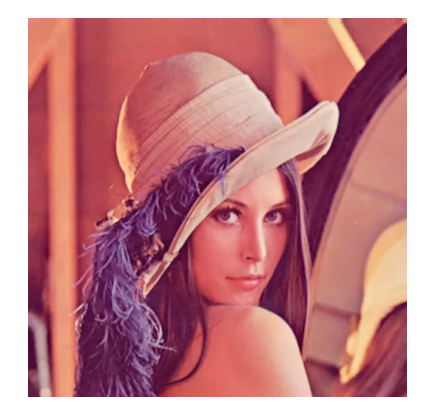

on charge l'image contenu dans le fichier lena.png, la variable px est la matrice des pixels constituant l'image. Pour  $0 \leq x \leq 1$ argeur et  $0 \leq y \leq$  hauteur, la couleur du pixel  $(x, y)$  est donnée par px[x,y]. On peut modifier la couleur d'un pixel avec une affectation de la forme  $px[x, y] = c$  où c est une couleur.

<span id="page-3-0"></span>On supposera que l'image est carrée et que sa dimension est **une puissance de 2**, par exemple 512 × 512. L'idée consiste à découper l'image en quatre, à effectuer la rotation de 90 degrés de chacun des quatre morceaux, puis les déplacer vers leur position finale. On peut illustrer les deux étapes ainsi :

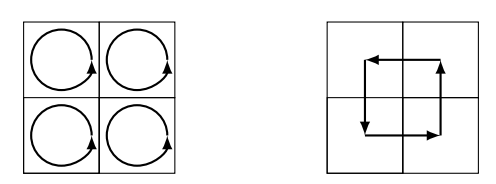

Afin de pouvoir procéder récursivement, on va définir une fonction rotation\_aux(px, x, y, t) qui effectue la rotation de la portion carrée de l'image comprise entre les pixels  $(x, y)$  et  $(x+t, y+t)$ . Cette fonction ne renvoie rien, elle modifie le tableau px pour effectuer la rotation de cette portion d'image, au même endroit. On suppose que t est une puissance de 2.

- **1.** Implémenter la fonction rotation\_aux.
- **2.** En déduire une fonction rotation(im) qui effectue une rotation d'image. Une fois la rotation effectuée, on pourra sauvegarder l'image dans un autre fichier avec la commande im.save("rotation\_lena.png").